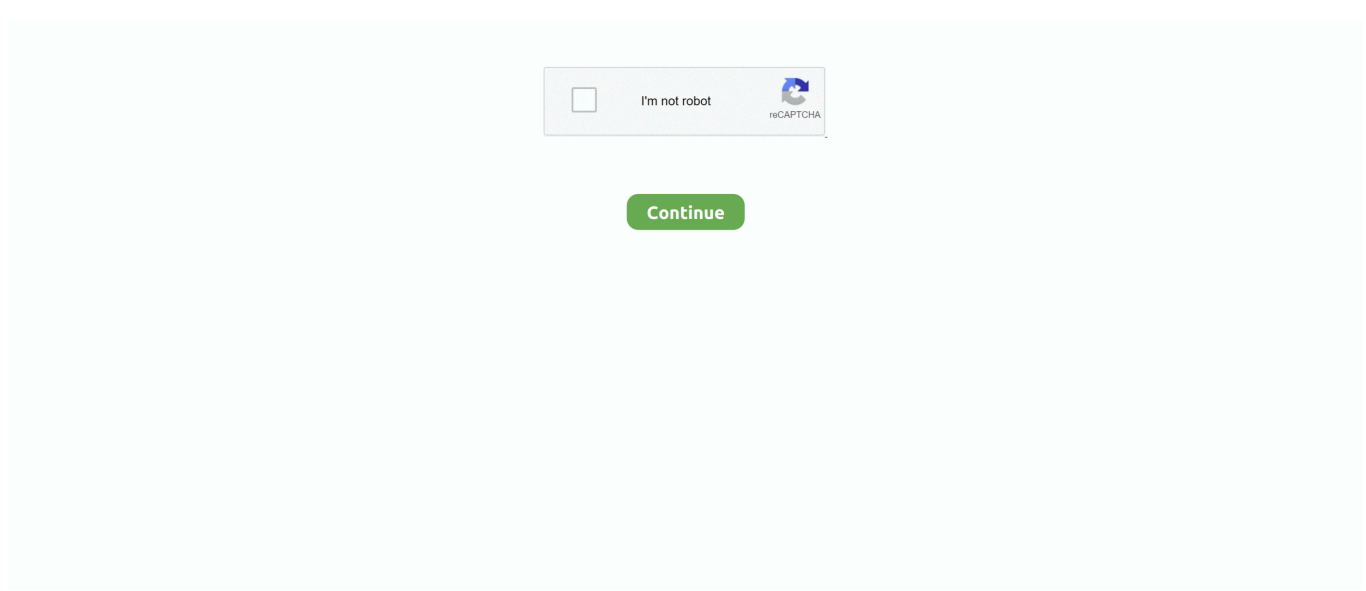

## **برنامج تشغيل فلاش علي الكمبيوتر بوك**

إختبار ذاكرة: وهو يتيح للمستخدمين التحقق من ذاكرة الوصول العشوائي والتحقق منها على ذاكرة خارجية و NAND Flash على الجهاز.. 1836 تحميل أحدث أداة فلاش الهاتف الذكي لينكس SP Flash Tool 5v.. استرداد الفلاش: انها تسمح لك فلاش الاسترداد مخصص لجهازك MTK القائمة.. تنسيق الجهاز / إعادة تعيين الثابت: يسمح للمستخدمين بتكوين Android Smartphone الذي يعمل على مجموعة شرائح MediaTek.. كما يسمح لك أيضًا بالرجوع إلى إصدار سابق من البرنامج الثابت لجهازك أو ترقيته بنقرات قليلة.. خذ نسخة احتياطية: خذ نسخة احتياطية هاتفية قبل استخدام أداة فلاش الهاتف الذكية لأنه أثناء عملية الوميض ستتم إزالة بياناتك الشخصية.. من فضلك لا تخلط بين العرف مدمج مع الأسهم المالية ، والأسهم روم أبدا باطلا الضمان الهاتف.

على سبيل المثال ، يمكن للمستخدمين بسهولة قراءة وكتابة بيانات الوظائف لمنطقة البرمجة (OTP (لمرة واحدة.. أداة فلاش الهاتف الذكي (SP Flash الأخير التمهيدي المستند Linux لـ 1824 ..(MTK مقرها) الروبوت جهاز على مبعثر الثابتة الثابتة فلاش لك تسمح انها :روم روم فلاش Features) Tool مرة واحدة: كيفية الاستخدام: إذا كنت ترغب في تعلم كيفية استخدام أداة فلاش SP ثم اتبع كيفية استخدام صفحة أداة فلاش SP.. الاعتمادات: يتم إنشاء أداة فلاش الهاتف الذكية وتوزيعها من قبل MediaTek Inc.. ضبط القياسات: يتيح للمستخدمين قراءة وكتابة المعلمة على أجهزة الجهاز.. تتيح لك أداة الكاملة الاعتمادات فإن لذا ..Smartphone Android على مخصص أي أو Stock Flash تحديث إمكانية (SP Flash أداة) Tool Flash Phone Smart تذهب إليهم لمشاركة الأداة مجانًا.. ما عليك سوى تحميل ملف Scatter وتوصيل هاتفك الذكي بالكمبيوتر والضغط على زر Format.. برنامج تشغيل فلاش على الكمبيوتر بوك لعبة صب واىتحميل الذكية أداة فلاش الهاتف لنظام التشغيل Windows SP Flash Tool 3v.

هنا ، سنتحدث قليلاً عن أداة Smart Phone Flash Tool وميزاتها.. إبطال الضمان: إذا كنت تومض أي قرص مدمج مخصص على هاتف Android الذكي الخاص بك باستخدام أداة Flash SP ، فقد يؤدي ذلك إلى إلغاء ضمان هاتفك.. ببساطة ، قم بإضافة ملف الانتثار في أداة SP Flash وحدد موقع الاسترداد.

d70b09c2d4

[http://mritunzienan.ml/zendore/100/1/index.html/](http://mritunzienan.ml/zendore/100/1/index.html)

[http://sesrete.tk/zendore38/100/1/index.html/](http://sesrete.tk/zendore38/100/1/index.html)

[http://wallkanjuper.tk/zendore61/100/1/index.html/](http://wallkanjuper.tk/zendore61/100/1/index.html)